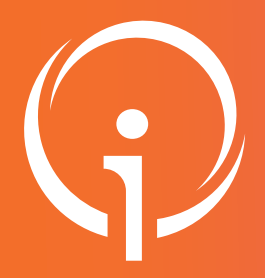

## VÉRIFIER ET COMPLÉTER vos informations sur le ROR Fiche réflexe

## www.ror-paca.fr - Saisir votre identifiant et mot de passe dans l'espace SE CONNECTER

## ETAPE 2 VÉRIFIER LES UNITÉS Chemin d'accès : menu ROR & Indispensables / ROR / Mes unités. La liste des unités apparaît. Si vous êtes rattachés à plusieurs établissements, vous pouvez filtrer les unités en utilisant le filtre Établissement dans le bloc LISTE DES FILTRES à droite. Dans la colonne Actions cliquer sur Consulter. Consulter l'aide en ligne pour obtenir des informations Cliquer ici pour MODIFIER les informations sur les fonctionnalités de ces boutons UNITÉ : Unité A - HYERES 自ノ直々 PRÉSENTATION **1** Vérifier le contenu de la fiche unité : - Dénomination locale : Unité A ACTIVITÉ, CONTACT et les informations **Frablissement: @** CENTRE HOSPITALIER A - HYERES complémentaires. **CONTACT INFORMATIONS COMPLÉMENTAIRES Secrétariat :** 04 00 00 00 00 **Standard :** 04 00 00 00 00 **Astreinte portable :** 06 00 00 00 00 **ACTIVITÉ Secretariat : 04 00 00 00 00<br>
Standard : 04 00 00 00 00<br>
Astreinte portable : 06 00 00 00 00<br>
Alertes/Tensions/PB : 04 00 00 00 00** - Création : 21 août 2012 22:55:16 **2** Vérifier les noms du chef de service Mis à jour : 18 jany. 2017 14:29:16 Type d'unité : MCO Archivé : Non .<br>ivites de soins : et des professionnels rattachés aux unités. ue soms .<br>atrie, Géroi · Pôle : Gérontologie Pour rajouter ou retirer des professionnels à Discipline : Médecine Médecine générale Nombre de lits : 28 l'unité, reportez-vous à l'étape 3. Nombre de places : 0  $\overline{a}$ Nombre de salles de bloc : Code unite médicale : Nous insistons sur l'importance de Modalités d'accès : Accueil des urgences : Non la complétude des champs suivants Hospitalisation directe: Oui dans les fiches unités : Hospitalisation directe (détails) :  $nt$  65 ane) Télémédecine Non Sénior, 65-75 ans<br>Sénior, 65-75 ans<br>Sénior, 75 ans et plus • Discipline - Télétransmission des données : Non Informations complémentaires : • Nombre de lits ÷. Horaires des visites Aucune donnée • Activités de soins · Horaires de fonctionnement : Aucune donnée • Spécialités Actes spécifiques : Aucune donnée Equipements spécifiques : Aucune donnée • Modes de prise en charge - Autres équipements Aucune donnée • Actes spécifiques · Autre patientèle : Qualifications des locaux d'hospitalisation : • Patientèles - Chambres individuelles<br>- Chambres individuelles<br>- Douches accessibles aux personnes en fauteuil roulant<br>Lits spécialisés : Aucune donnée • Équipements spécifiques · Filières de prise en charge : Aucune donnée · Téléphones : Type Evtérieur Intra Fax Email Secrétariat 04 00 00 00 00 Salle de soins 1 04 00 00 00 00 Salle de soins 2 Renseigner les coordonnées des Portable unités : Alertes/Tensions/PB Astreinte portable **Secrétariat** Téléphone Fixe Demandes d'adm SSR Salles de soins Ligne directe par service (8h30/18h30) **ET** · Accessibilités : - Accessibilité fauteuil roulant<br>Conventionnement : les numéros de téléphones - Partenariat : Aucune donne opérationnels H24 tels que : Responsable de service O No **2** - Référent IIO n Nom référe Chef de service @ Nom Chef de service Alerte / Tension / PB **Astreinte** O PROFESSIONNELS J. Nom du professionnel rattaché à l'unité  $\bigodot$ Nom du professionnel rattaché à l'un Nom du professionnel rattaché à l'unité

HOTLINE disponible de 8h30 à 12h30 et de 13h30 à 17h30 du lundi au vendredi hors jours fériés. e-mail : aide@ies-sud.fr - Téléphone : 04 98 080 080